### **MICHIGAN STATE** UNIVERSITY Beta Presentation Business Approval System

### [The Capstone Experience](http://www.capstone.cse.msu.edu/)

### Team Dow

Joe Amenta John Furcean Joe Langford

Department of Computer Science and Engineering Michigan State University

Spring 2011

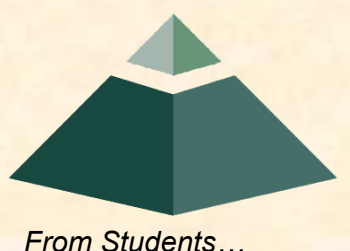

*…to Professionals*

### Project Overview

- Reusable SharePoint Approval Workflow
- Device Agnostic
- Applied to Dow's Spending Delegation of Authority Process
- Flows through approvers from lowest level to highest level until approved or rejected

### System Architecture

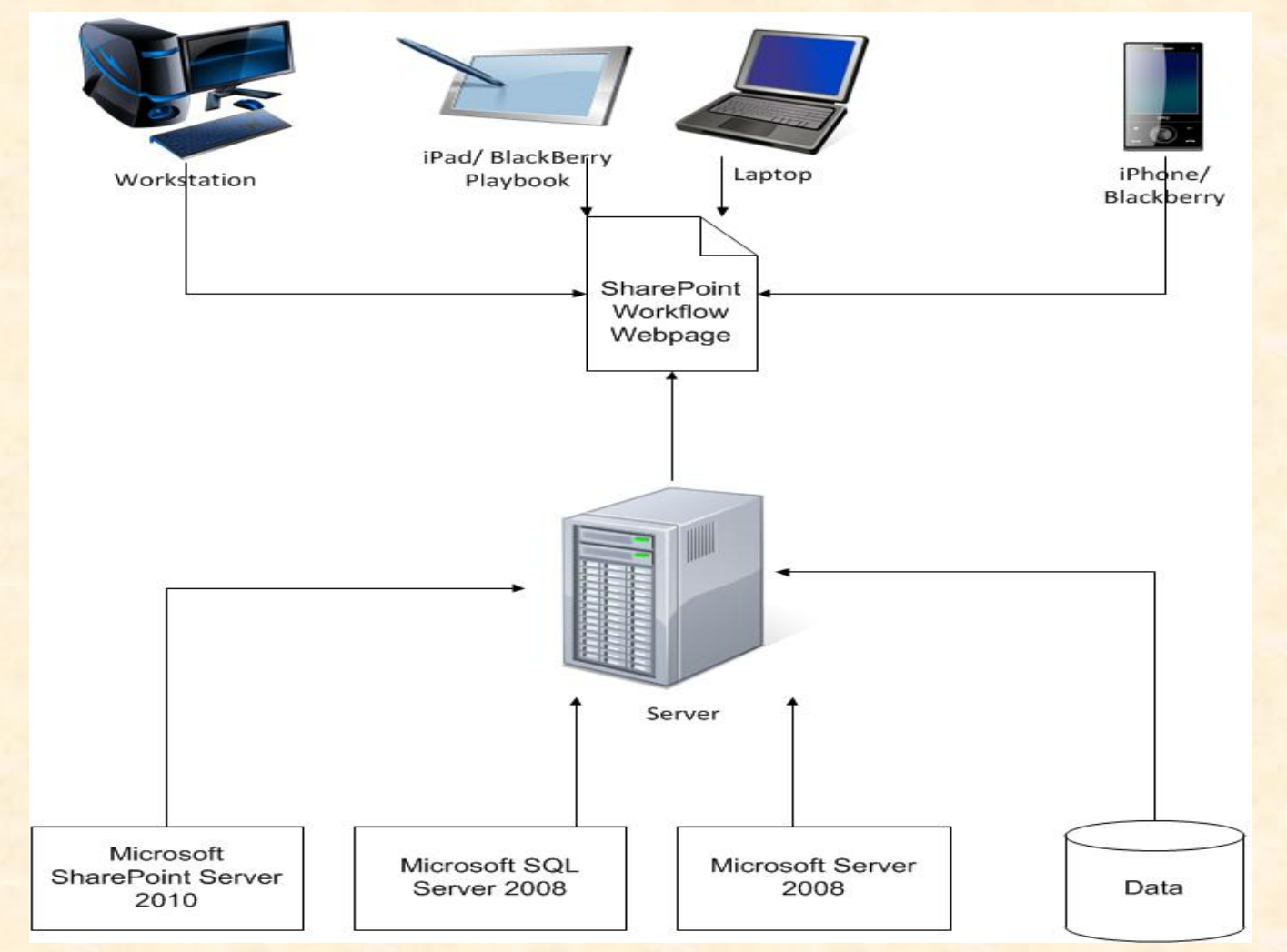

The Capstone Experience Team Dow Beta Presentation 3

### Main Menu

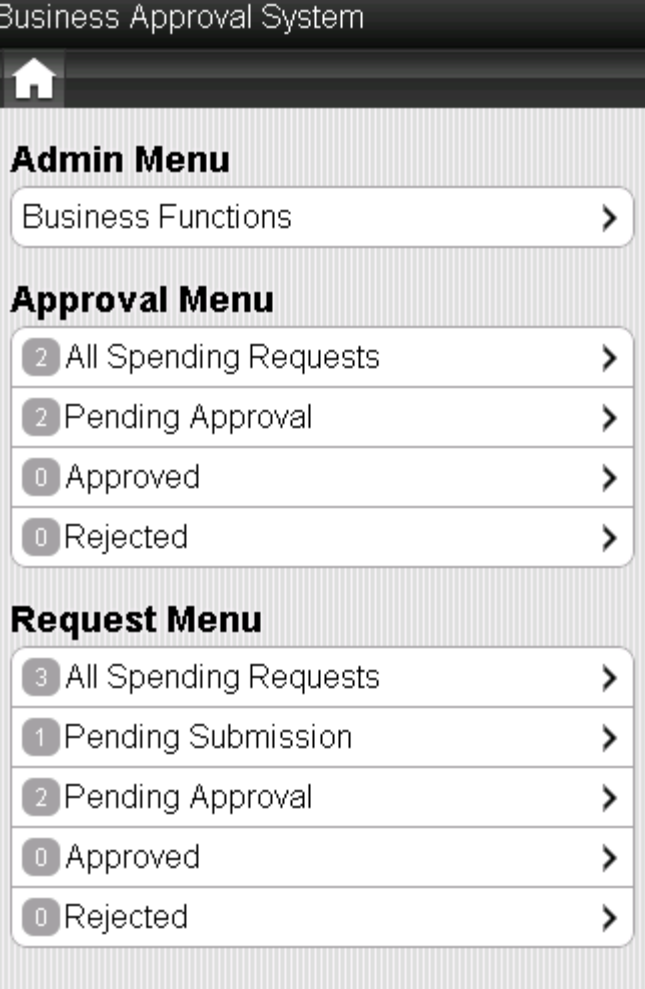

### Business Function List

#### Business Approval System

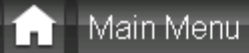

#### **Business Functions**

Performance Systems > Automotive Systems

Performance Systems > Dow Elastomers >

⋟

>

⋟

≻

Performance Systems > Dow Wire & Cable

Health and Agricultural Sciences > Dow AgroSciences > Agricultural Chemicals

Electronic and Specialty Materials > Electronic Materials > Semiconductor Technologies

### Approvers List

#### Business Approval System

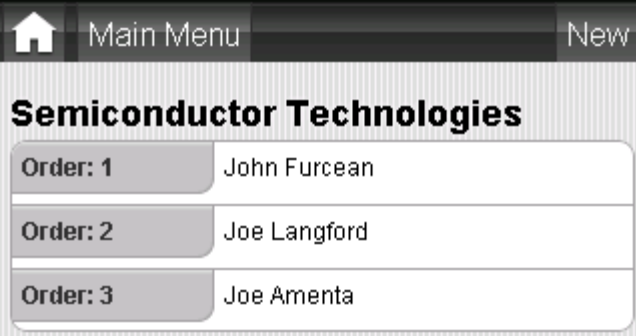

## Adding Approver

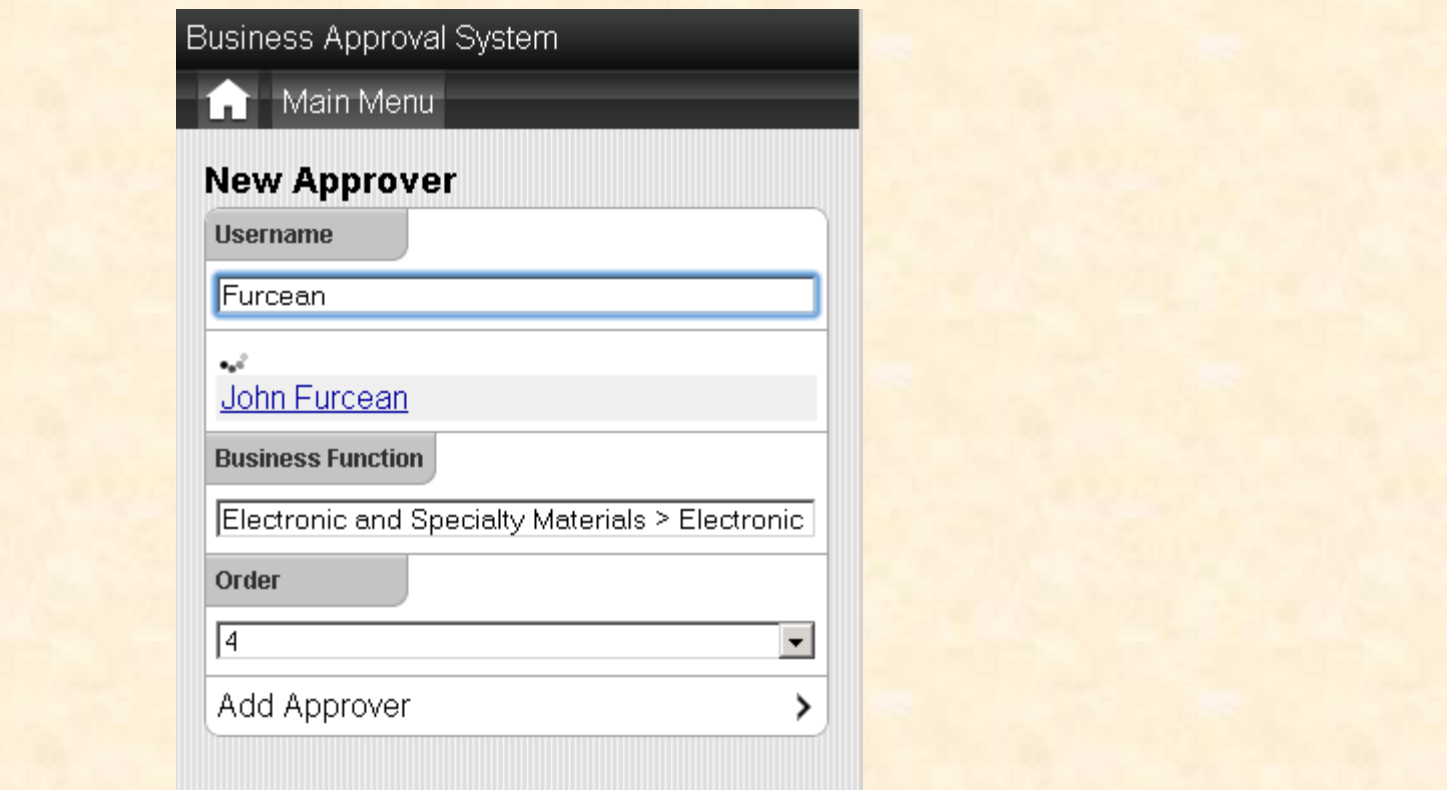

### Tasks Pending Approval

#### Business Approval System

Main Menu

#### **Pending Approval**

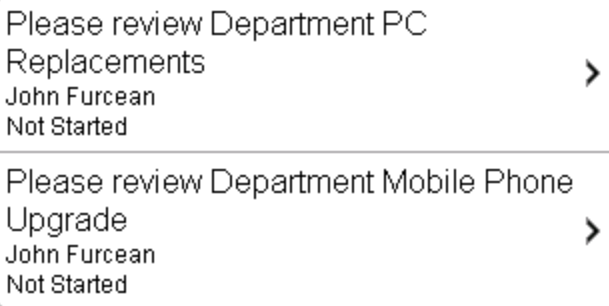

# Approval Page

#### **Business Approval System**

Main Menu

#### **Please review Department PC Replacements**

**Spending Request Title** Department PC Replacements **Spending Request Amount 20000 Reason for Request** Our department is using 5 year old PCs. The computers are extremely slow and outdated. This is drastically effecting our work efficency. **Comments** I approve this request! Approve Request Reject Request

⋋

⋟

### New Request

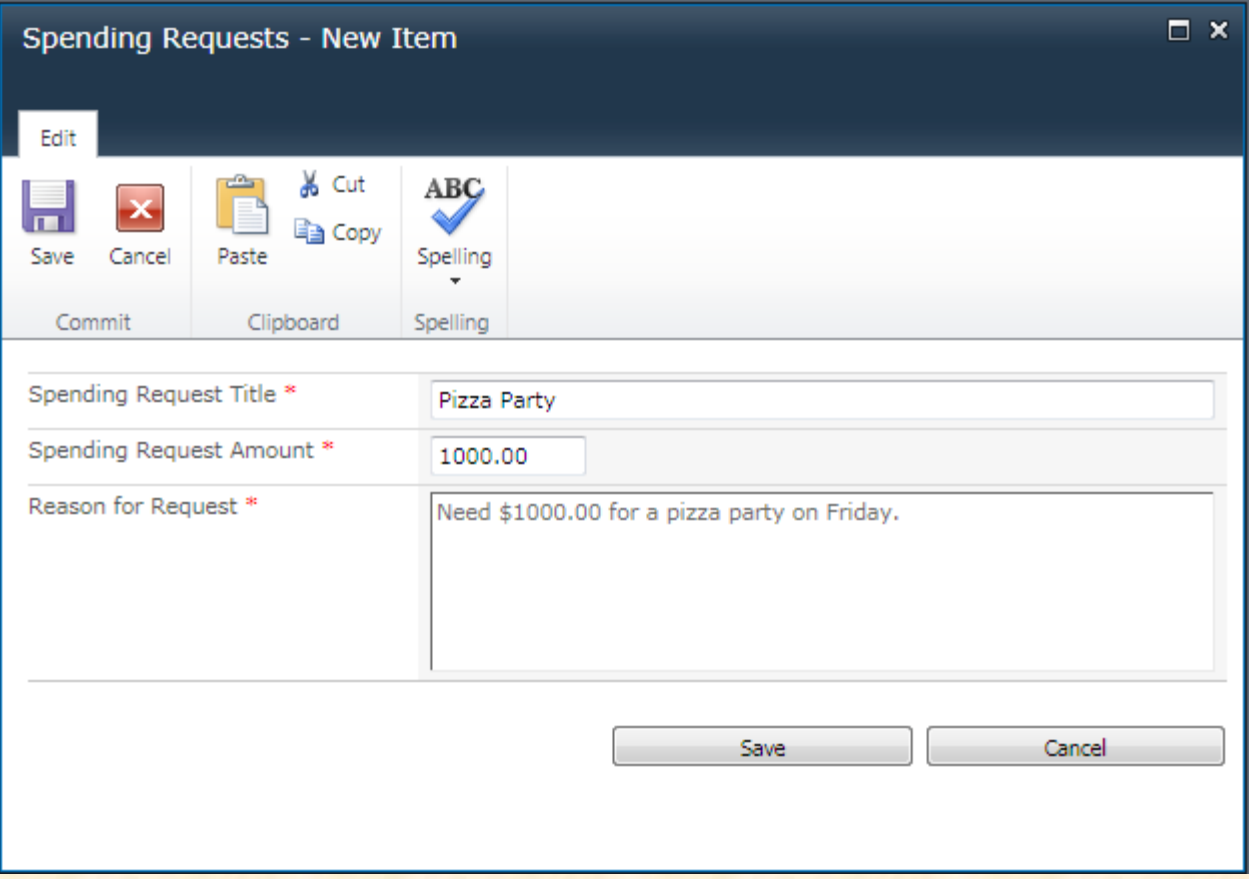

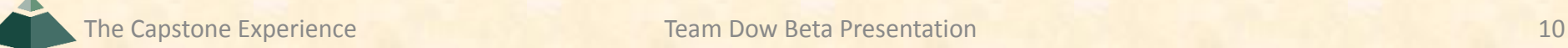

### Start Workflow

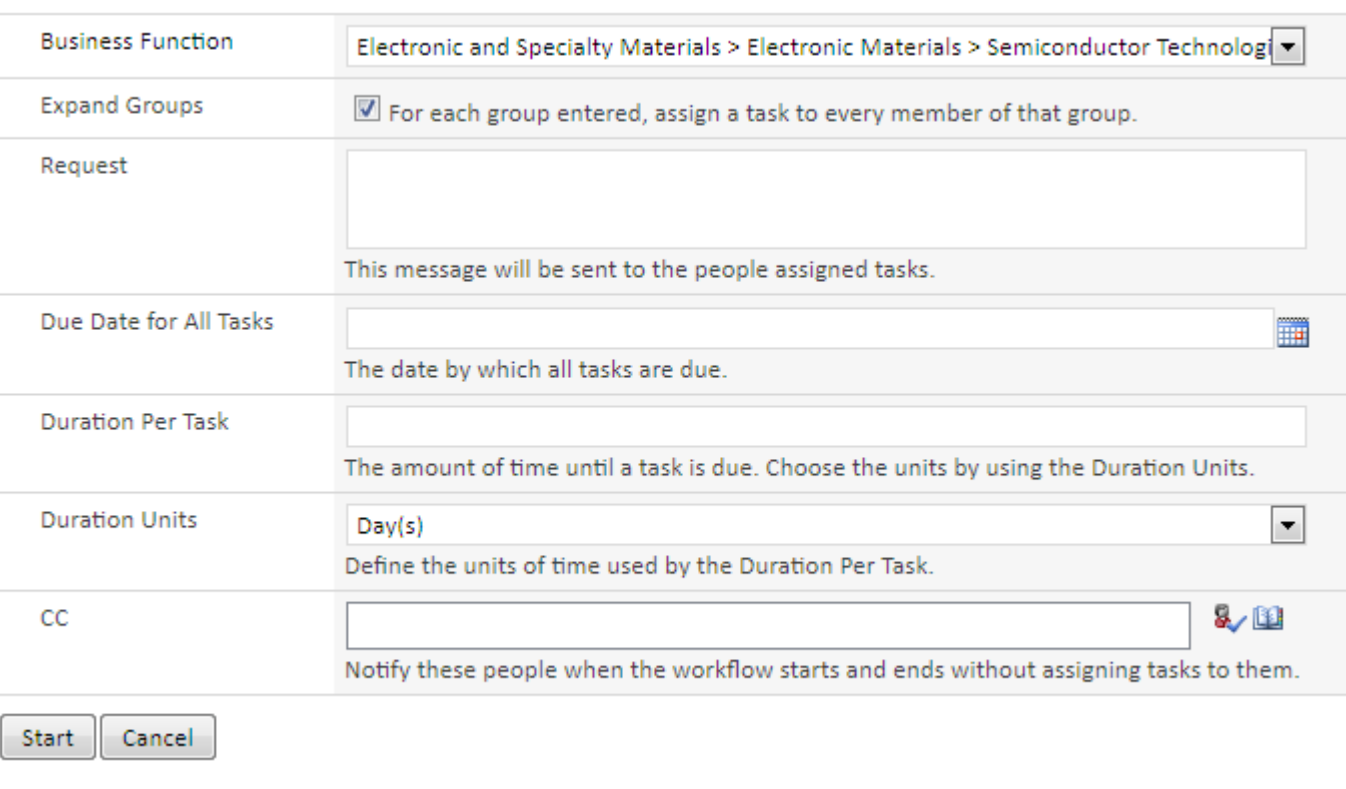

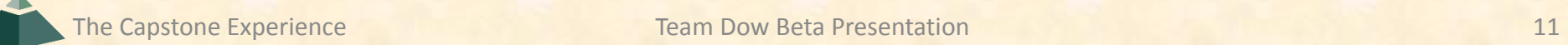

## Task Email (in Outlook)

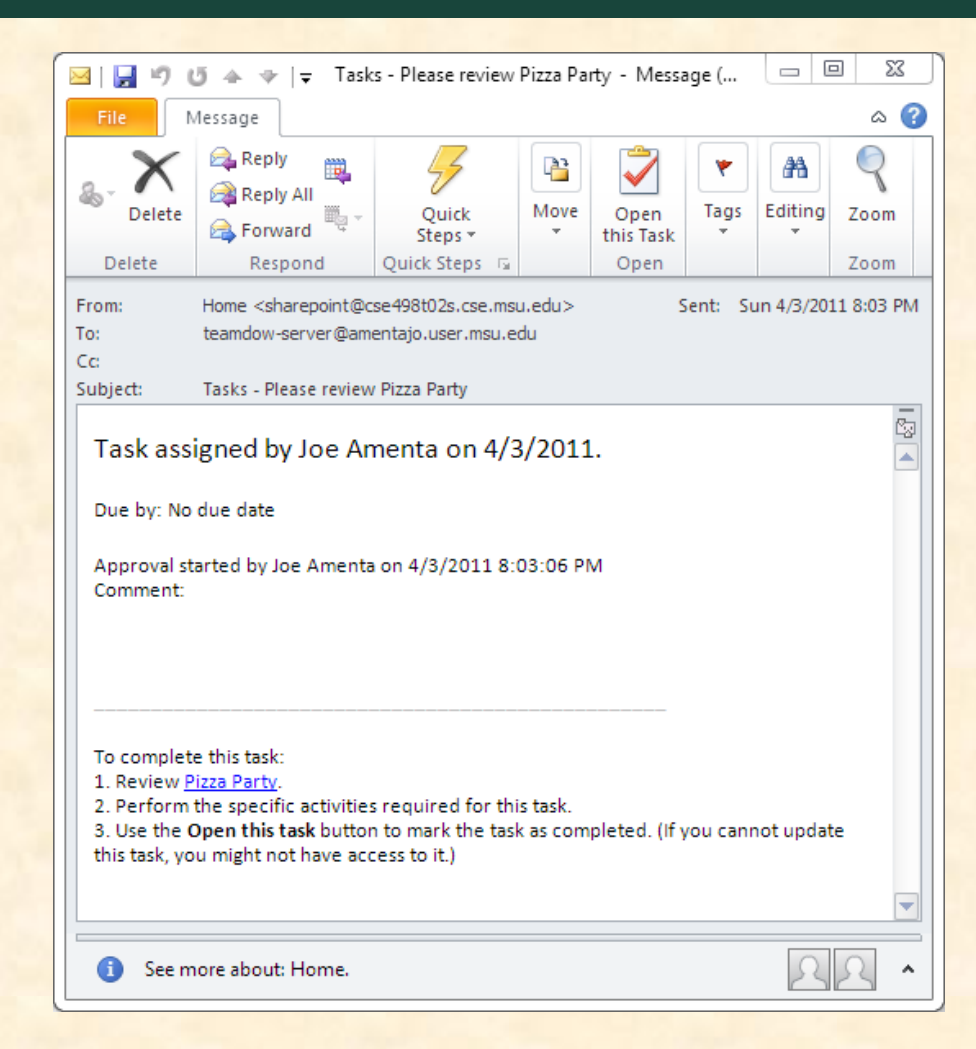

# Reviewing the Task (in Outlook)

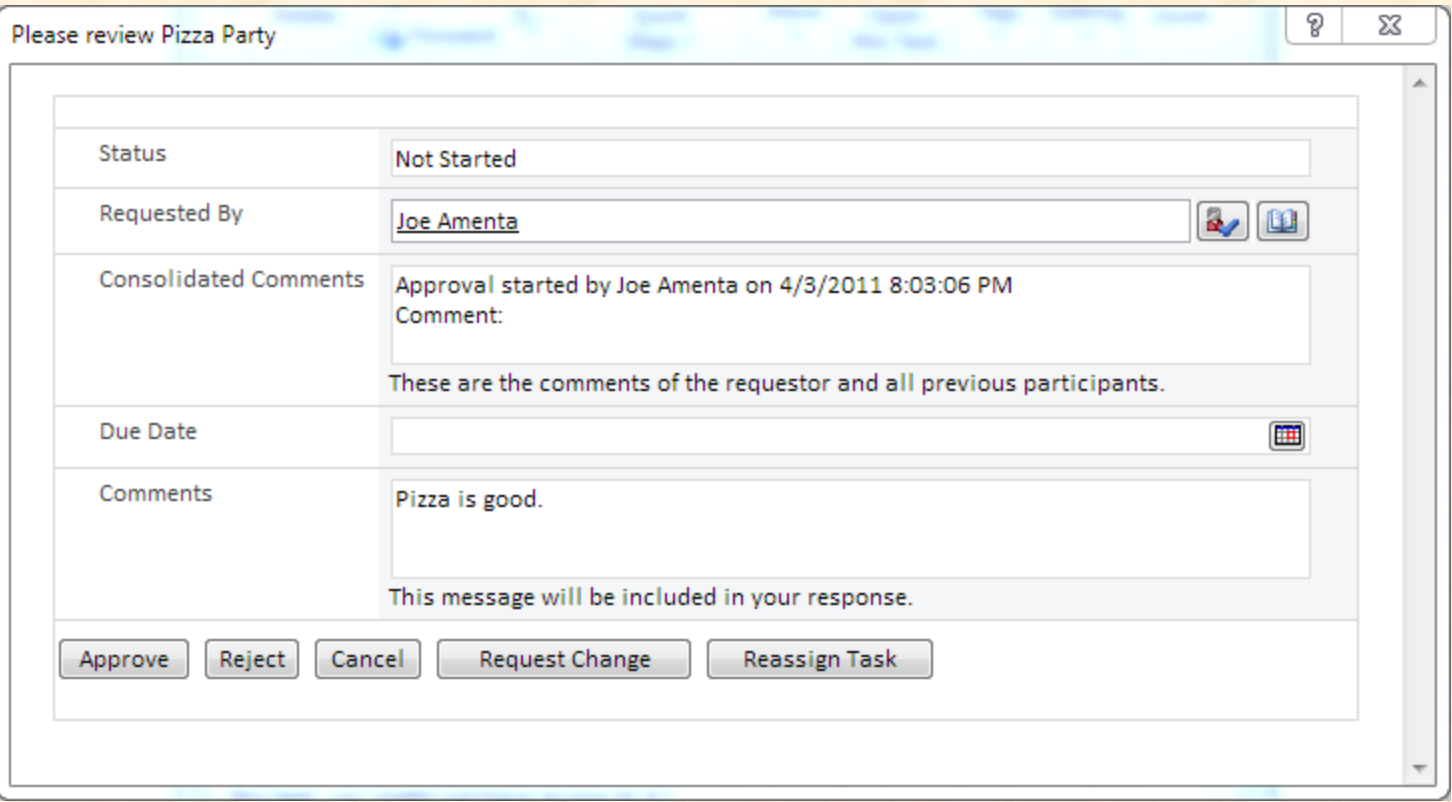

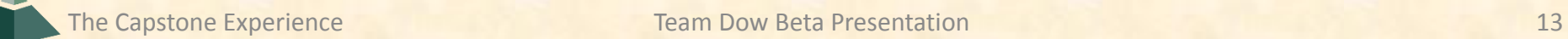

### Request Approved

**Spending Request Title**  $\overline{\mathbb{R}^n}$ 

Spending Request Amount

Reason for Request

Approval Workflow

Pizza Party 鹽 NEW

\$1,000.00 Need \$1000.00 for a pizza party on Friday. Approved

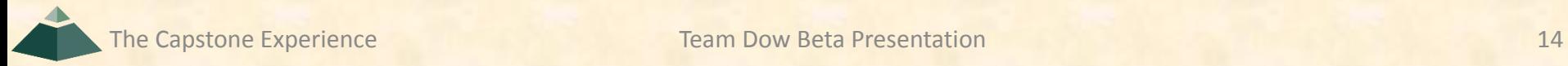

### What's Left to Do

- Feedback from Dow
- Thorough testing
- Extend mobile functionality (stretch goal)
- Add new task features (stretch goal)